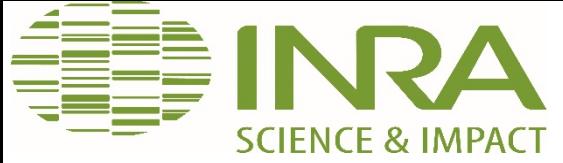

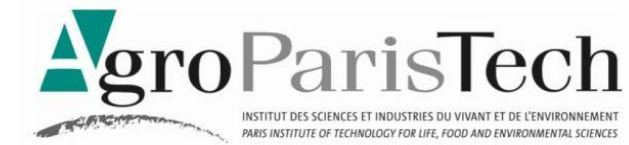

## **Introduction à l'approche PLS-PM pour la structuration de tableaux**

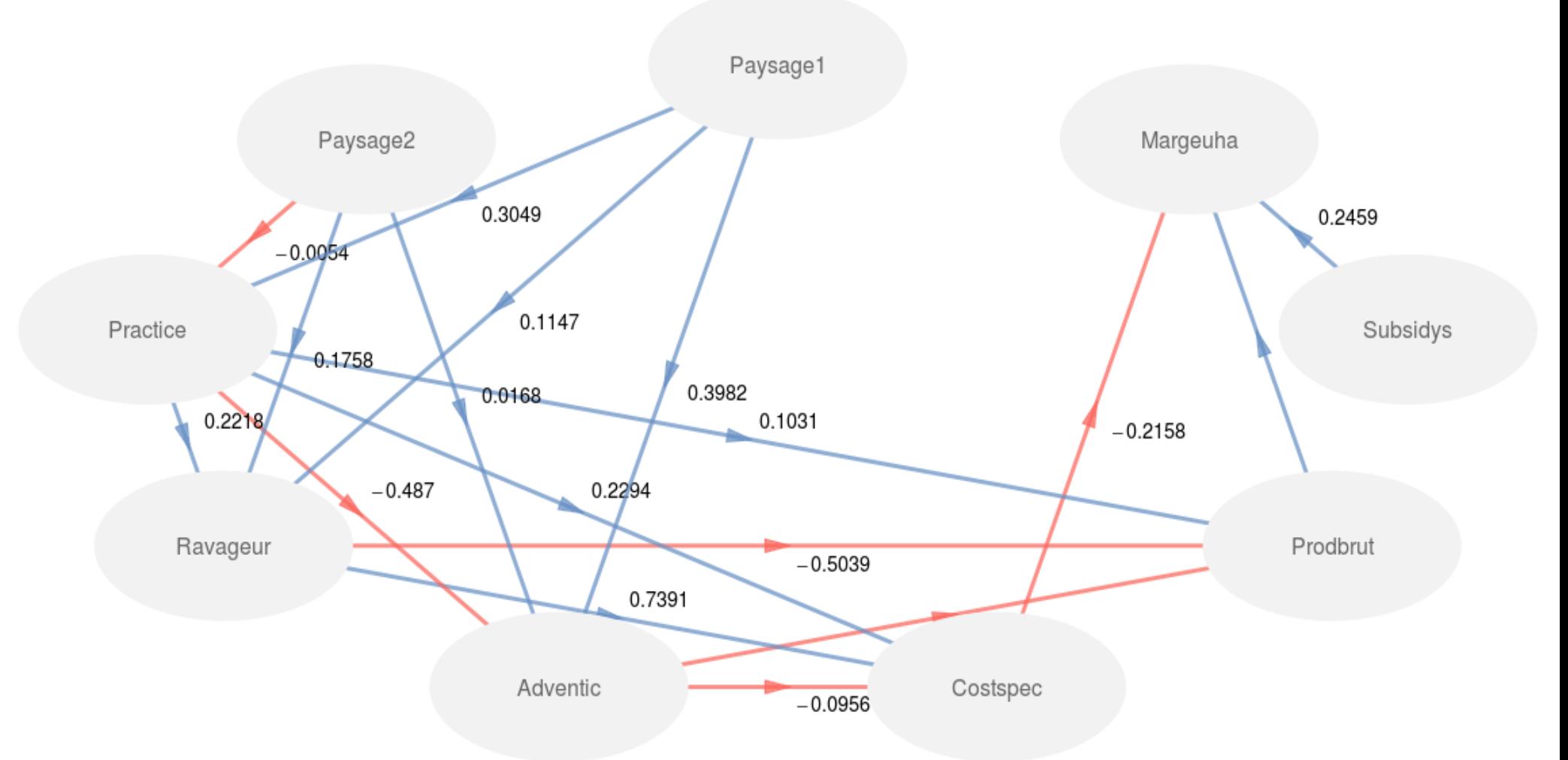

*ANF Apprentissage Sémantique, 14 novembre 2018, ENSEEITH Toulouse*

**Dominique Desbois, UMR Economie publique, INRA-AgroParisTech**

Introduction à l'approche **PLS-PM** : **P**artial **L**east **S**quares – **P**ath **M**odelling

### • **Problématique** :

◦ Définitions ;

### • **Méthodologie** :

- Concepts, modèles et propriétés ;
- Estimation ;
- Algorithmes et implantation ;
- **Logiciels** :
	- exemples sous R ;
- **Résultats** :
	- Exemples ;
- **Développements**
- **Bibliographie**

## **Définition de l'approche PLS-PM**

- La modélisation structurelle des moindres carrés partiels (*Partial Least Squares - Path Modelling, PLS-PM*) est une technique de structuration de tableau de données complexes basée sur des relations linéaires.
- Cette technique est utilisée lorsque des hypothèses de normalité des distributions des observations ne peuvent être testées ou réunies, notamment pour de petits échantillons.
- L'approche PLS-PM est implantée sous **R** par le paquet **plspm** (Sanchez, Trinchera, Russolillo, 2016), disponible sur l'archive CRAN à l'URL:

**http://cran.r-project.org/web/packages/plspm/index.html**

# chargement du paquet pls-pm library(plspm)

## **Concepts de l'approche PLS-PM**

La modélisation structurelle (*Path Modelling*) est fondée sur le concept de *variable latente* qui peut se décliner selon différentes disciplines, par exemple :

- 
- 
- 
- 
- *parcellaire* ;

 en psychologie, *intelligence* ou *estime de soi*; en sociologie, *statut social* ou *structure sociale* ; en économie, *utilité* ou *développement économique* ; en gestion, *marge* ou *efficacité technique* ; en écologie, *fertilité du sol* ou *structure* 

Le concept de variable latente se retrouve dans différents domaines sous les vocables de :

- « *construit* » ou « *variable composite* » ;
- « *complexe de variables* » ;
- « *variable* » « *théorique* » ou « *hypothétique* » ;
- « *facteur* » « *sous-jacent* » ou « *inobservable* ».

## Le modèle structurel de l'approche PLS-PM

- *PLS-PM* est une approche de modélisation par équations structurelles (*Path Modelling*), basée sur le critère des moindres carrés partiels (*Partial Least Squares*).
- Dans l'approche *PLS-PM* , le modèle structurel est un ensemble de construits reliés par des relations causales hypothétiques permettant d'analyser les relations entre plusieurs blocs de variables d'un tableau de données :
- Chaque bloc de variables joue le rôle d'une **variable latente** (VL) ;
- L'hypothèse structurelle est celle d'un système de relations linéaires entre blocs (**modèle interne**) supposé rendre compte du fonctionnement théorique du système étudié.  $V_L = beta_0 + \sum_{j} beta_{ij} \times V_L +epsilon$ psilon  $i \rightarrow j$  $cov(\forall L_j,$  *epsilon* $j$ =0

avec

 les coefficients **beta** sont les « **liens** » du modèle structurel, pondérations reliant la réponse *VL(j)* à ses déterminants *VL(i)*. i) Spécification du modèle structurel PLS-PM<br>La spécification d'un modèle structurel PLS-PM comprend les étapes suivantes :

- description du **schéma interne** des variables latentes ;
- description du **schéma externe** des variables mesurées ;
- estimation des **paramètres** du modèle.

le modèle structurel du succès d'une équipe de football peut être basé sur l'a priori hypothétique suivant : *la réussite de l'équipe dépend de la qualité de son attaque mais aussi* 

*de celle de sa défense*

Soit l'équation structurelle :

*succès = f(attaque,* 

### *defense)*

Cette relation causale peut être spécifié paramétriquement selon l'équation linéaire suivante :

*succes= a\*attaque +* 

### *b\*defense*

### **Exemple 1 : championnat de football**

#### **Variable Description**

# *Attaque*

- GSH nombre total de buts à domicile
- GSA nombre total de buts à l'extérieur
- SSH pourcentage de matchs avec buts marqués à domicile
- SSA pourcentage de matchs avec buts marqués à l'extérieur

### *Défense*

- GCH nombre total de buts concédés à domicile<br>GCA nombre total de buts concédés à l'extérieu
- nombre total de buts concédés à l'extérieur
- CSH pourcentages de matchs sans buts concédés à domicile
- CSA pourcentages de matchs sans buts concédés à l'extérieur

### *Succès*

- WMH total de matchs gagnés à domicile WMA total de matchs gagnés à l'extérieur LWR plus grande séquences de matchs gagnés LRWL plus grande séquence de match non perdus *Pénalités* YC nombre total de cartons jaunes
- RC nombre total de cartons rouges

## Exemple 1 : clubs de football espagnols

#### # chargement du jeu de données data(spainfoot)

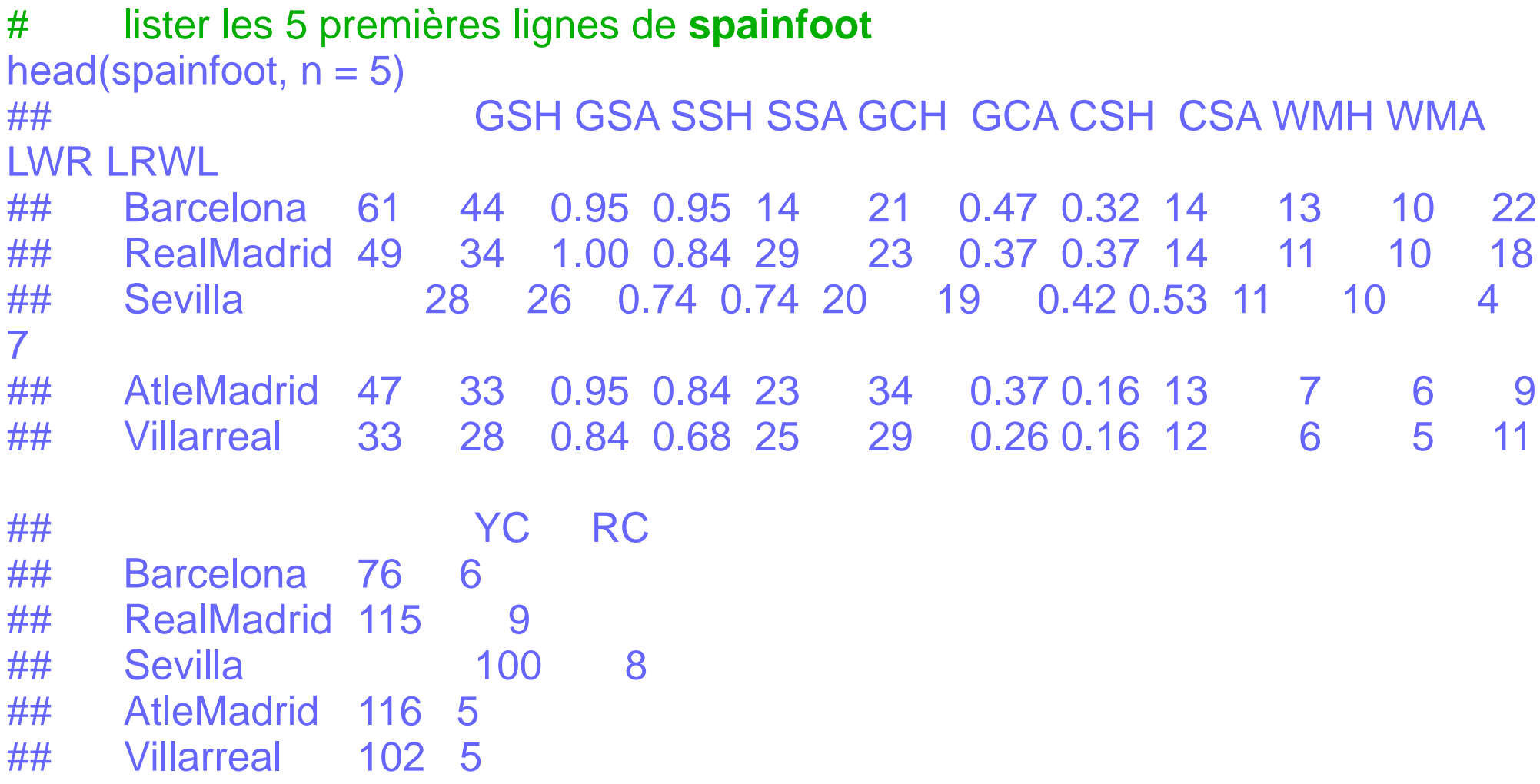

### Spécification du modèle structurel PLS-PM : **description du schéma interne**

La description du **schéma interne** des variables latentes s'effectue selon les instructions R suivantes :

*# lignes de la matrice de structure Attaque = c(0, 0, 0) Defense = c(0, 0, 0) Succes = c(1, 1, 0) # specification de la matrice de structure foot\_struct = rbind(Attaque, Defense, Succes) # ajout des noms de colonne colnames(foot\_struct) = rownames(foot\_struct) # matrice de structure foot\_struct # graphique de structure innerplot(foot\_struct)*

### Spécification du modèle structurel PLS-PM : **Matrice de structure interne**

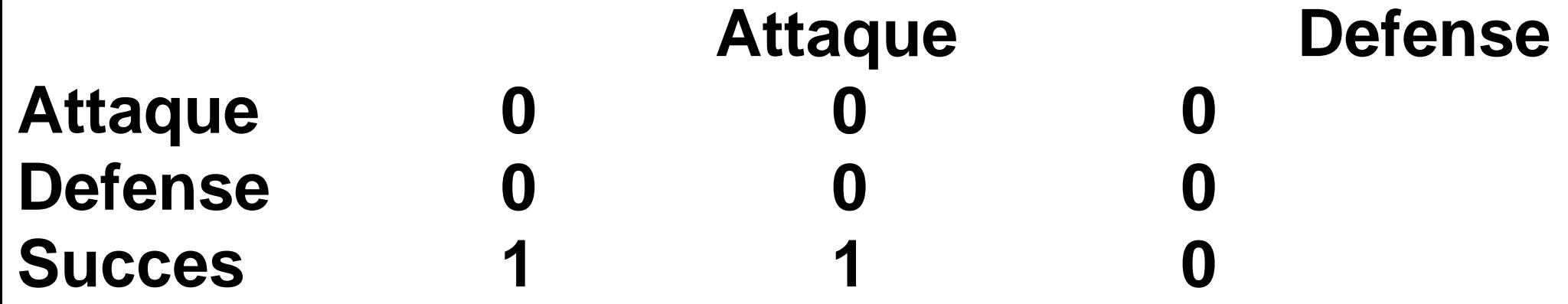

### Spécification du modèle structurel PLS-PM : Succès de l'équipe

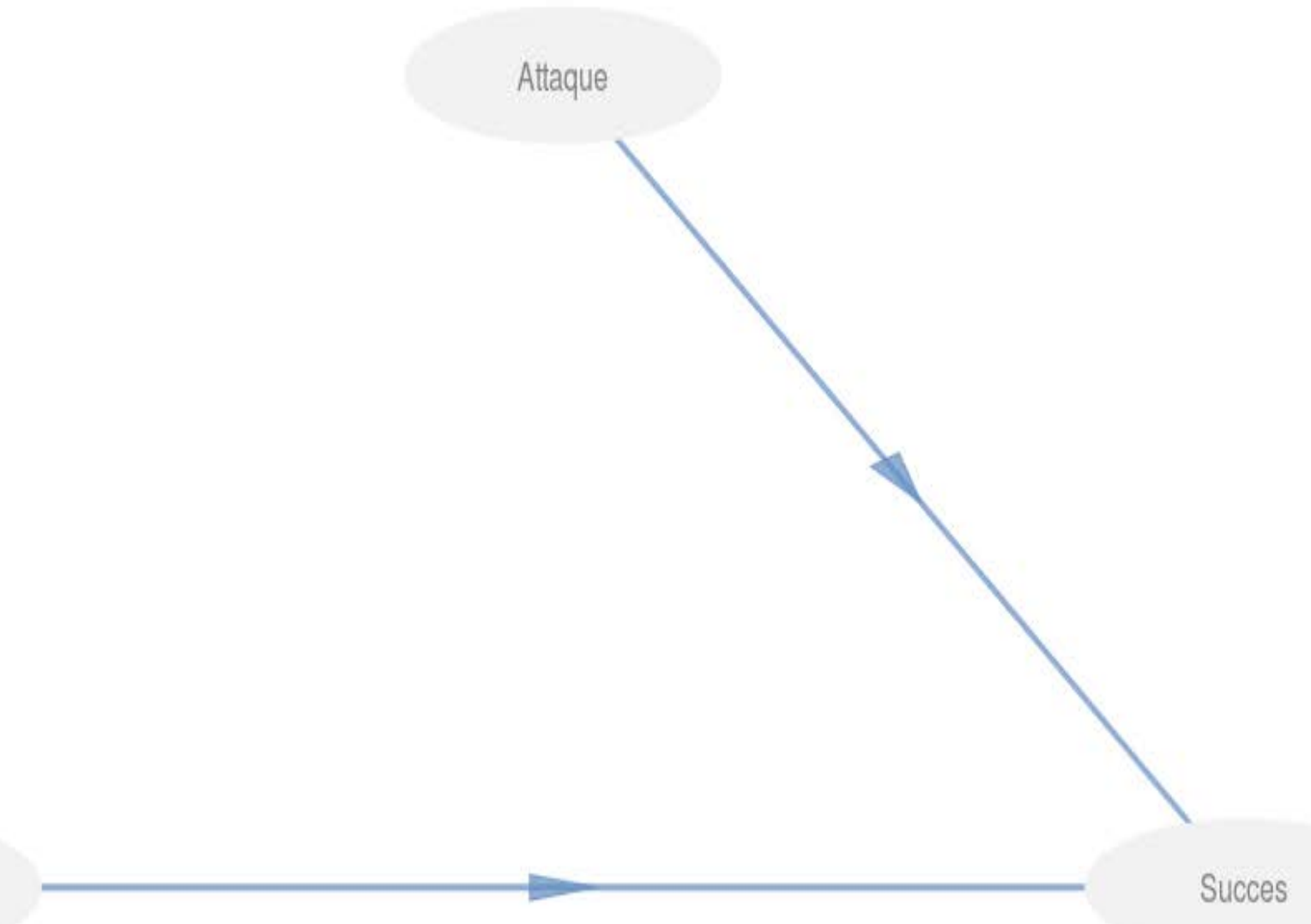

Defense

### Spécification du modèle interne PLS-PM : Succès de l'équipe

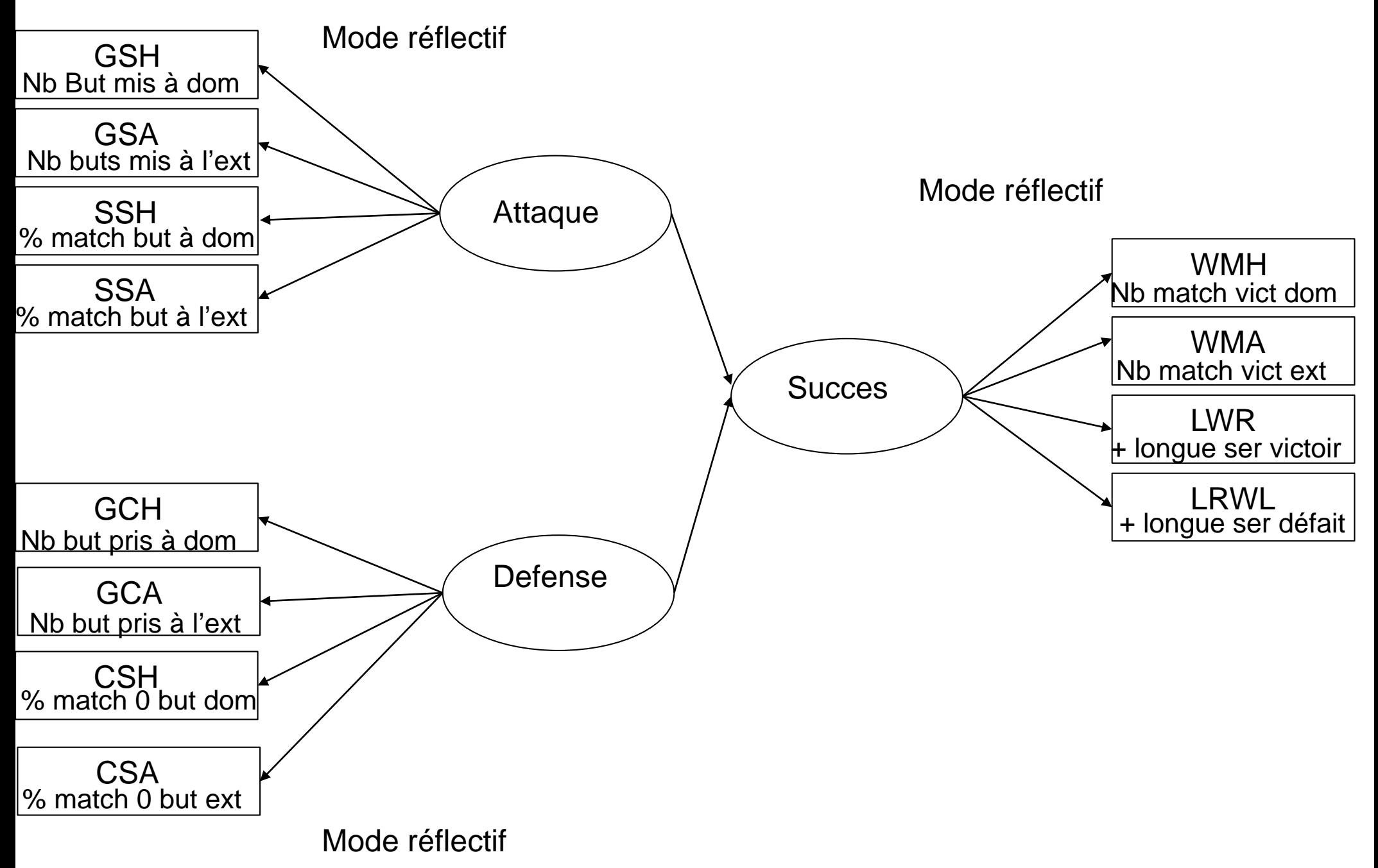

### Modèle structurel PLS-PM : **spécification du schéma externe**

La spécification du **schéma externe** associe les variables mesurées (*variables manifestes*) aux variables latentes (**VL**).

Elle s'effectue selon les instructions R suivantes : *# association des variables manifestes (VM) # aux variables latentes (VL) foot\_blocs = list(1:4, 5:8, 9:12)*

- La liste spécifie la composition en variables manifestes (**VM**) de chacun des trois blocs associés aux variables latentes :
- le premier bloc, composé des 4 premières colonnes des données, définit la VL *Attaque* ;
- le second bloc, composé des colonnes 5 à 8 des données, définit la VL *Defense* ;
- le troisième bloc, composé des colonnes 9 à 12 des données, définit la VL *Succes* .

### Spécification du modèle structurel PLS-PM : **définition des modes**

Les variables mesurées (*VM*) sont associées aux variables latentes (**VL**) selon un mode qui peut être :

soit « *réflexif* » (mode  $A$ ):  $X_{jk}$ = lambda<sub>0 jk</sub> + lambda<sub>jk</sub>× VL<sub>j</sub> + *epsilon*<sub>jk</sub>

 $\bullet$  soit « formatif »  $\pmod{B}$  :  $\mathsf{VL}_j =$  *lambda* $\mathsf{o}_j$  *+ lambda* $\mathsf{j}_k \times \mathsf{X}_{jk} +$ *epsilon* $\mathsf{j}_j$ 

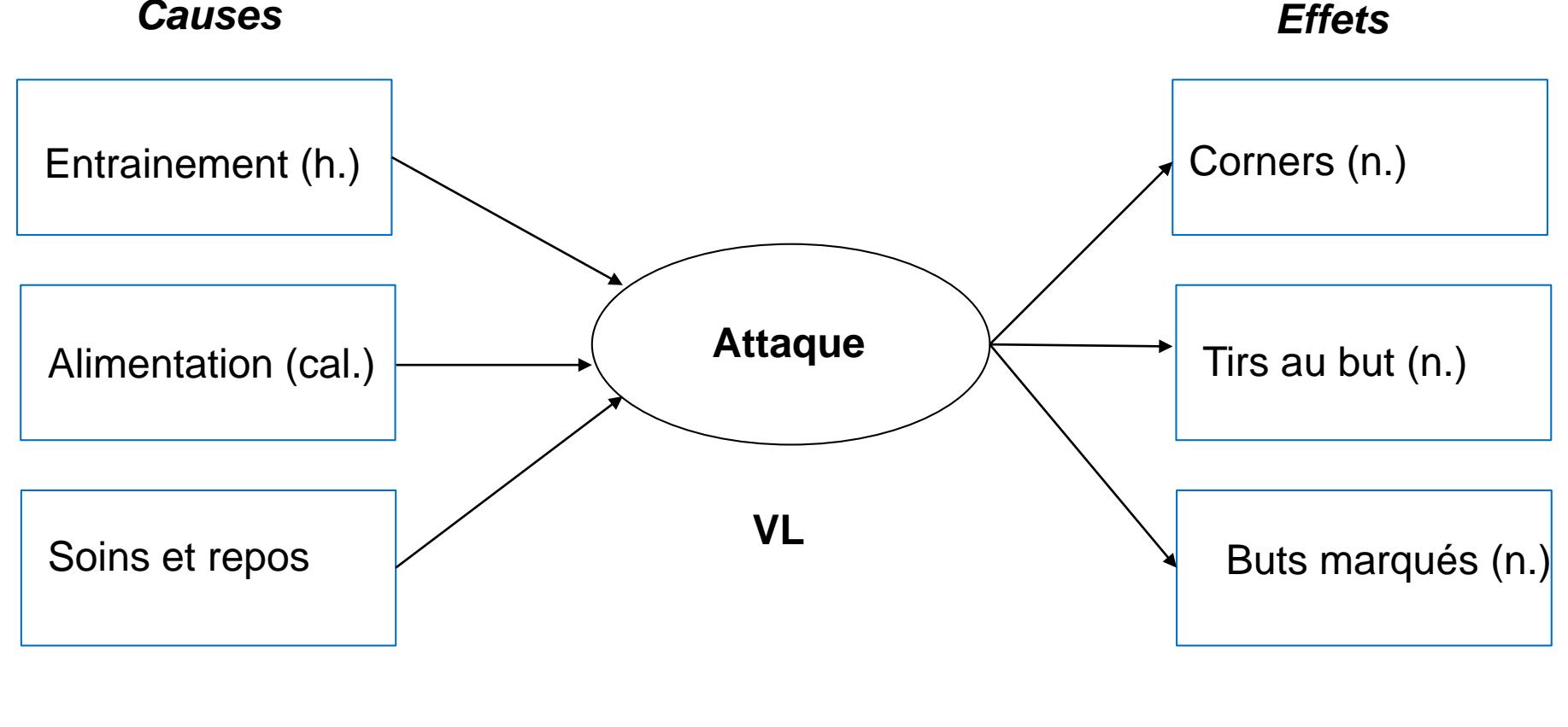

Indicateurs formatifs **Indicateurs Indicateurs** réflexifs

**VM VM**

### Spécification du modèle structurel PLS-PM : **définition des modes**

Les variables mesurées (*VM*) sont associées aux variables latentes (**VL**) selon un mode qui peut être :

 soit « *réflectif* » (mode *A*) ;  $X_{jk}$ = lambda $_{0jk}$ +lambda $_{jk}$  $\times$  VL $_j$ +epsilon $_{jk}$ 

 soit « *formatif* » (mode *B*).  $V L<sub>j</sub>$  = *lambda*<sub>0j</sub> + *lambda*<sub>jk</sub>×*X*<sub>jk</sub>+*epsilon*<sub>j</sub>

Le mode le plus courant est le *mode réflectif* (A), les variables latentes sont supposées générer les variables mesurées (les VM « reflètent » les VL) : *# les trois variables latentes sont mesurées*

```
# en mode réflectif
```

```
 foot_modes = c("A", "A", "A")
```
L'autre mode de mesure, appelé le *mode formatif (B)*, suppose que les variables manifestes « forment » les variables latentes :

*# Attaque et Defense sont en mode réflectif # Succes, en mode formatif foot\_modes = c("A", "A", "B")*

### Spécification du modèle structurel PLS-PM : **instructions** d'estimation du modèle structurel

L'estimation des paramètres du modèle structurel s'effectue par **exécution de la procédure plspm** selon la syntaxe suivante : *# exécution de la procédure plspm # en mode réflexif foot\_pls=plspm(spainfoot,foot\_struct,foot\_blocs, modes = foot\_modes)*

**Classe** de l'objet *foot\_pls* : *# détermination de la classe de l'objet class(foot\_pls)*

La **structure** et le **résumé** des résultats peuvent être obtenues avec les instructions suivantes : *# structure des résultats foot\_modes = c("A", "A", "A") # résumé des résultats summary(foot\_pls)*

### Spécification du modèle structurel PLS-PM : **résultats** d'estimation du modèle structurel

**Classe** de l'objet *foot\_pls* : *> class(foot\_pls) [1] "plspm"*

**Structure** des résultats obtenus :

*Partial Least Squares Path Modeling (PLS-PM)*

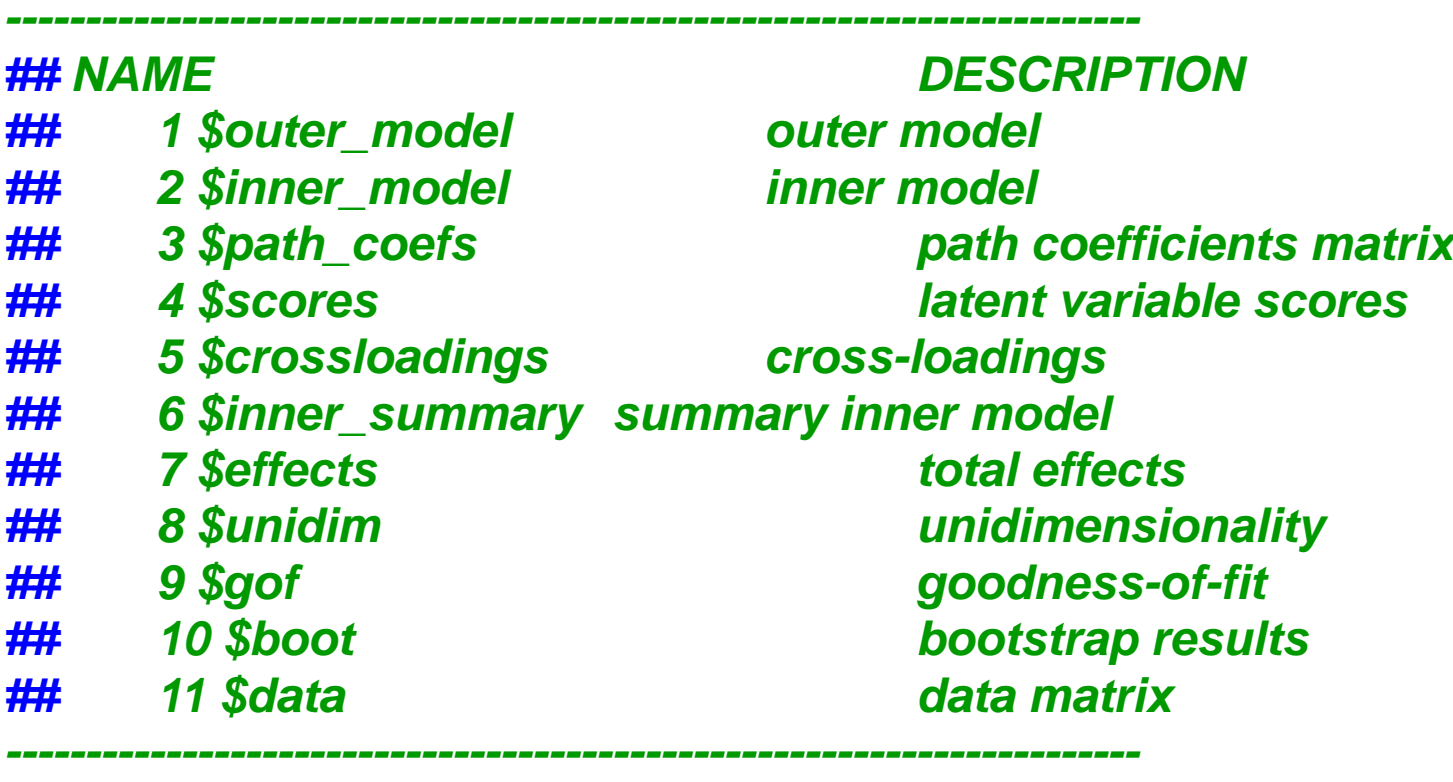

### Spécification du modèle structurel PLS-PM : **coefficients** estimés du modèle

**Coefficients** du modèle interne (entre VL) : *> foot\_pls\$path\_coefs*

Résultats obtenus :

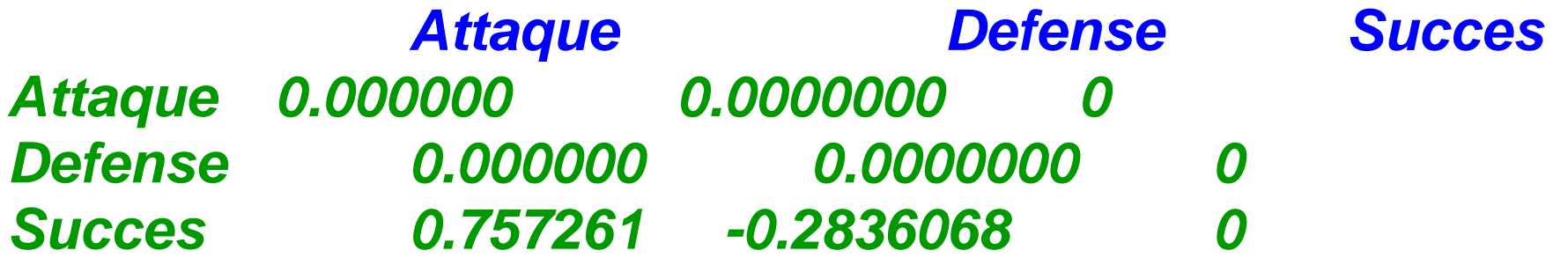

*Les estimations des coefficients correspondent au modèle attendu (hypothétique) : influence positive de la VL Attaque a= 0,757; influence négative de la VL Défense b= -0,284.*

Résultats du modèle PLS-PM : **graphique de structure** du modèle interne > plot(foot\_pls)

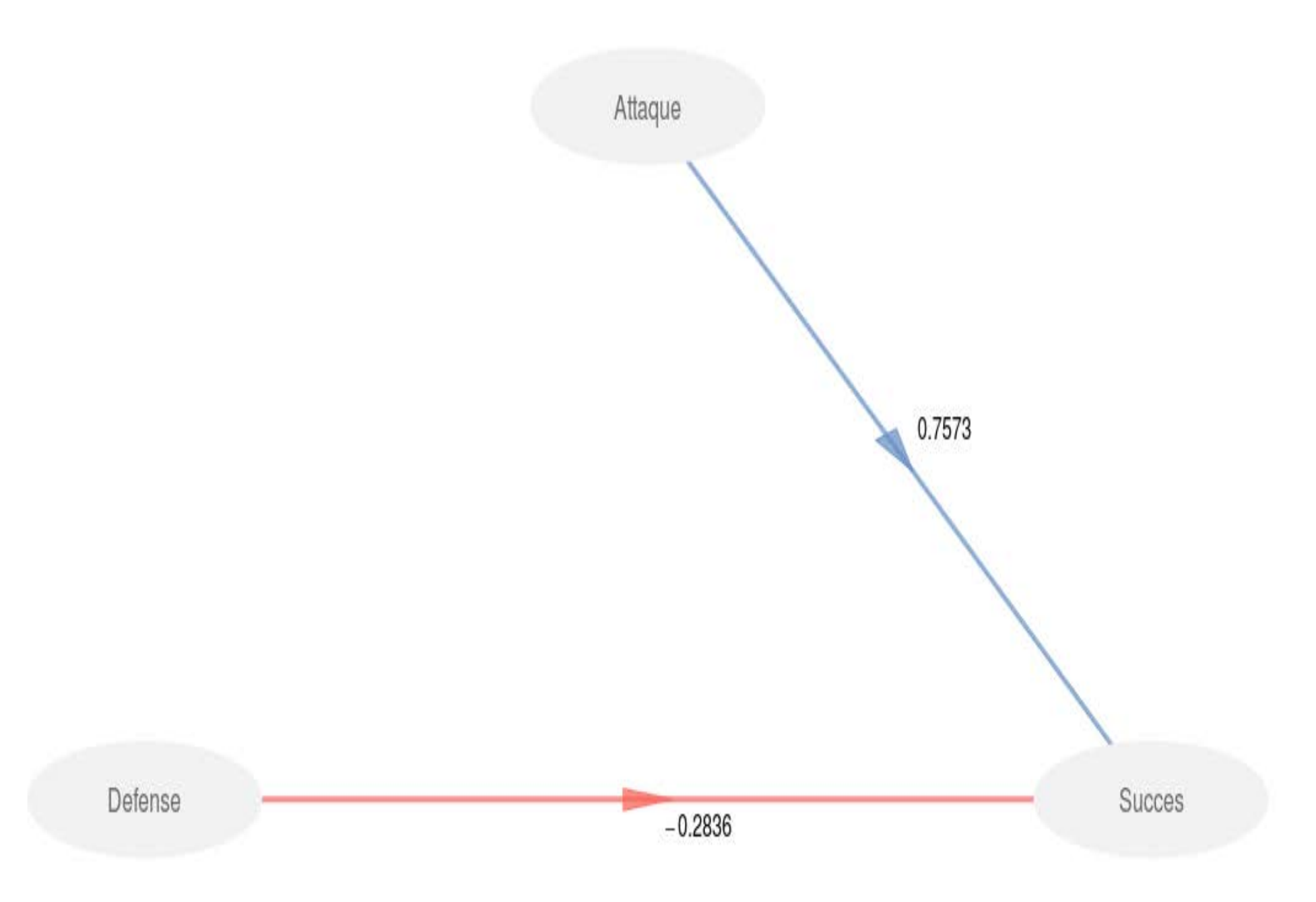

Spécification du modèle structurel PLS-PM : détails de l'estimation du modèle

Modèle interne (entre VL) : *# modèle interne foot\_pls\$inner\_model*

# Résultats obtenus :

*\$Succes*

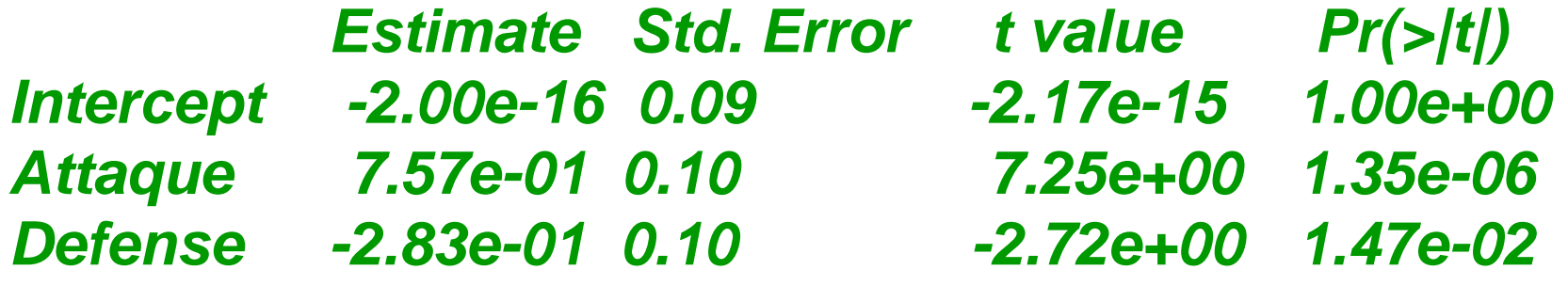

*Les signes des estimations des coefficients correspondent au modèle attendu (hypothétique) : constante nulle influence positive de la VL Attaque a= 0,757; influence négative de la VL Defense b= -0,284.*

#### Résultats du modèle PLS-PM : **graphique de structure** du *modèle externe*

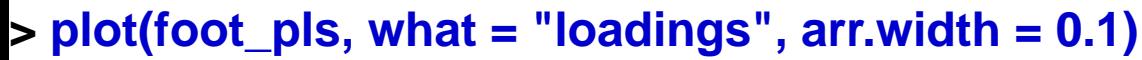

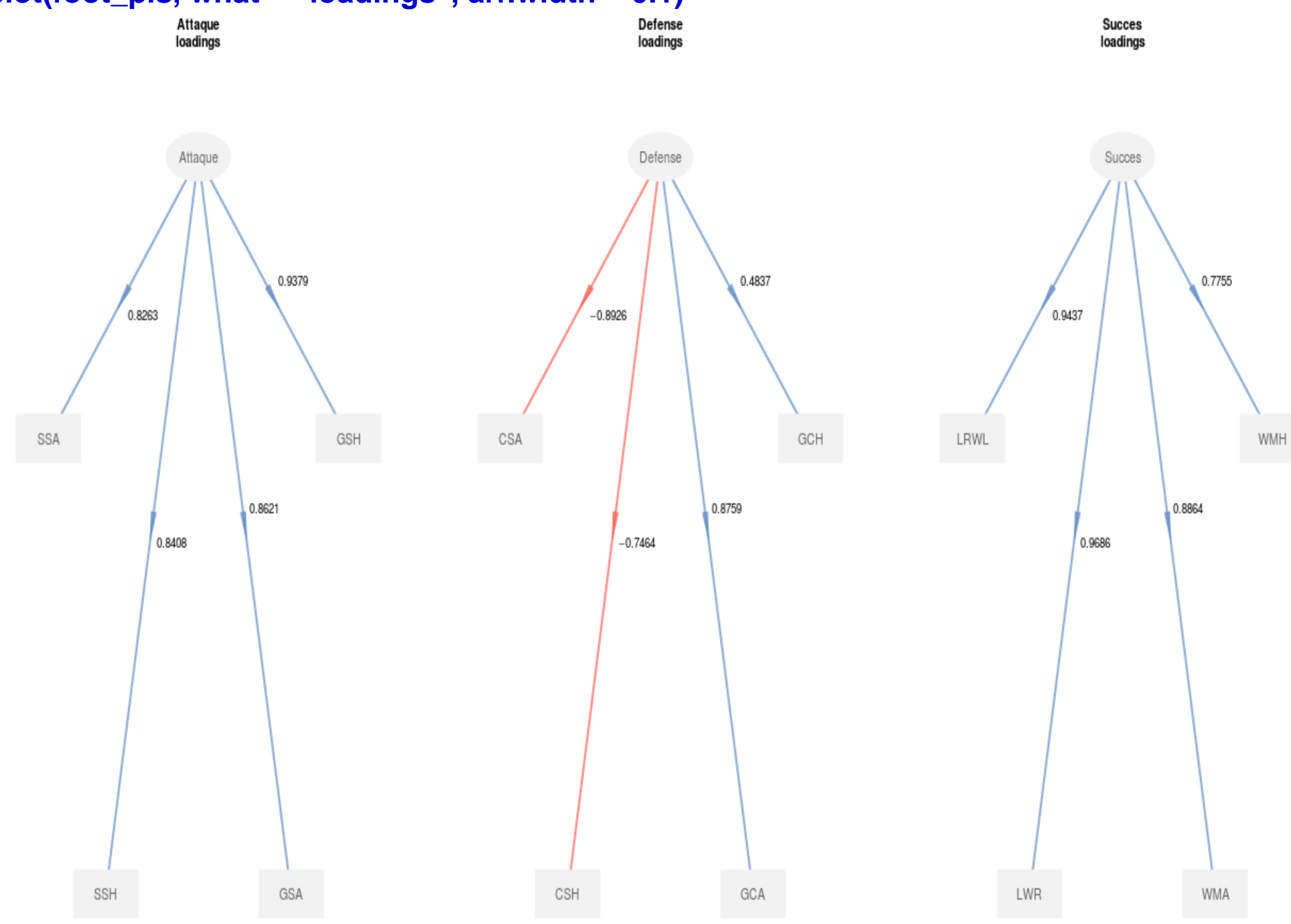

#### **Projet Peerless** : relations entre **état écologique**, **pratiques agronomiques** et **résultats économiques**

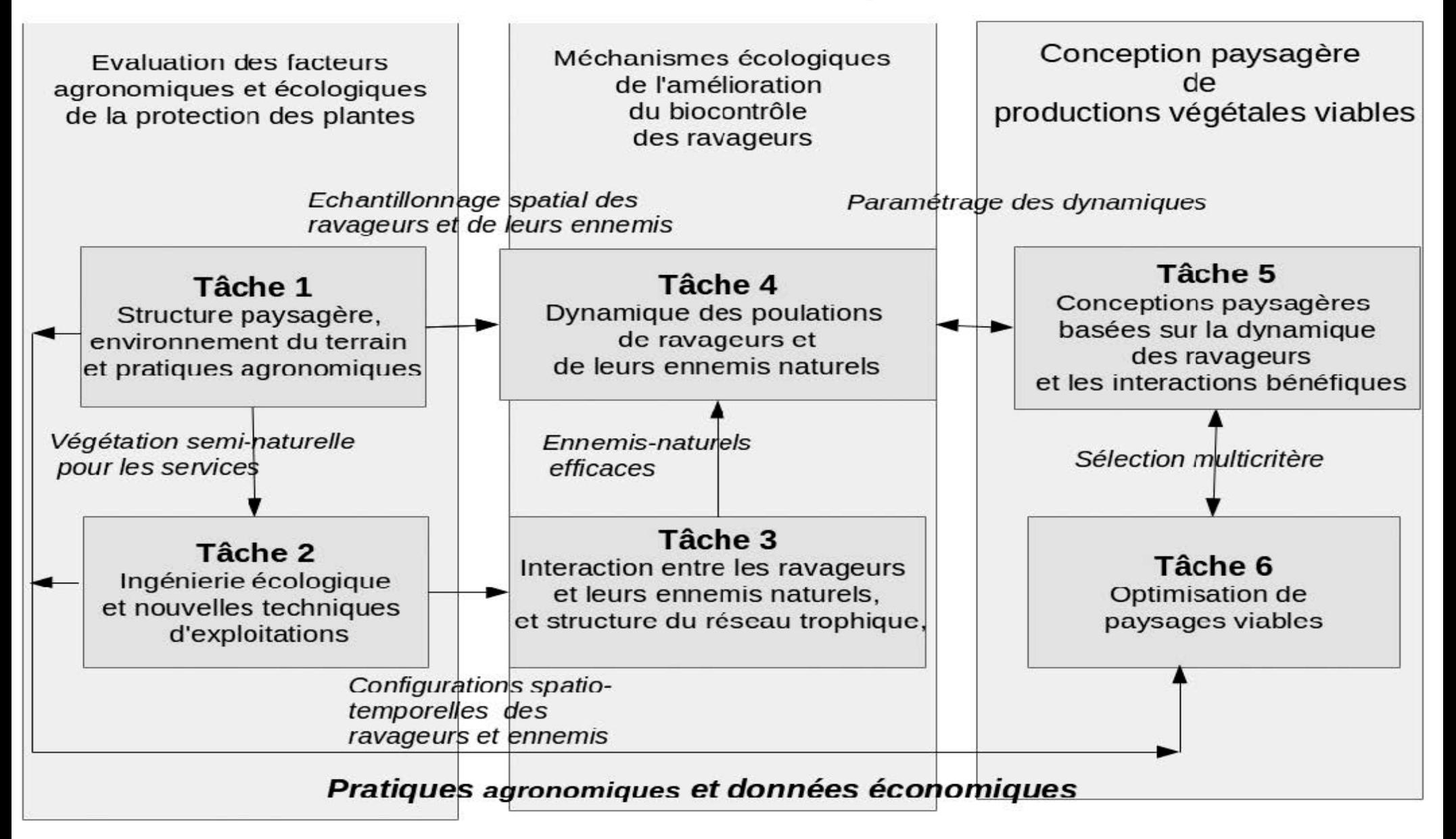

**Programme ANR** ≪ **Agrobiosphere - Viabilité et adaptation des écosystèmes productifs, territoires et ressources face aux changements globaux** ≫

**Projet Peerless** : schéma de description de l'exploitation

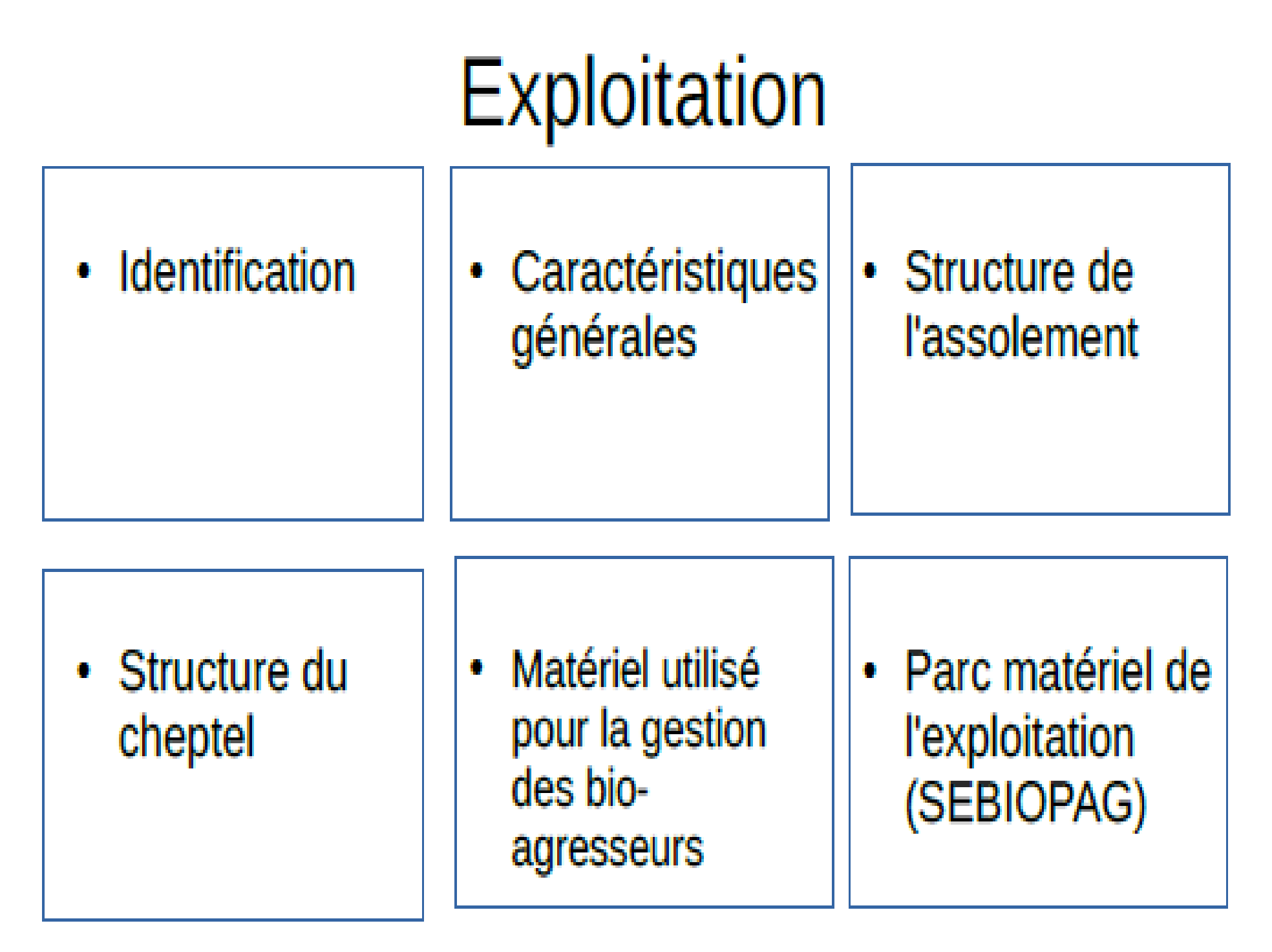

**Projet Peerless** : schéma de description de la parcelle

# **Parcelle**

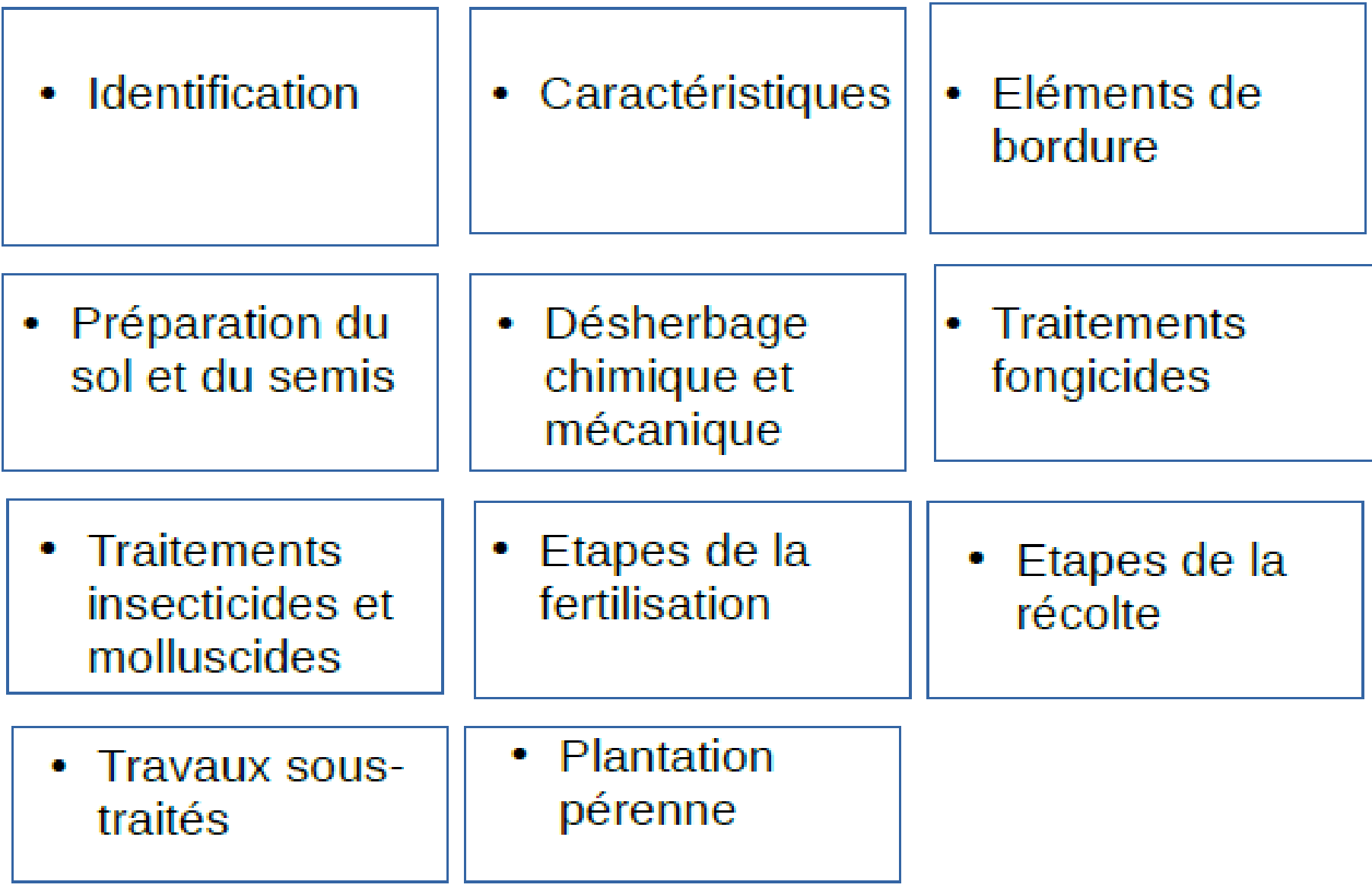

#### **Peerless** : relations entre **état écologique**, **pratiques agronomiques** et résultats économiques ( parcelles de grandes cultures)

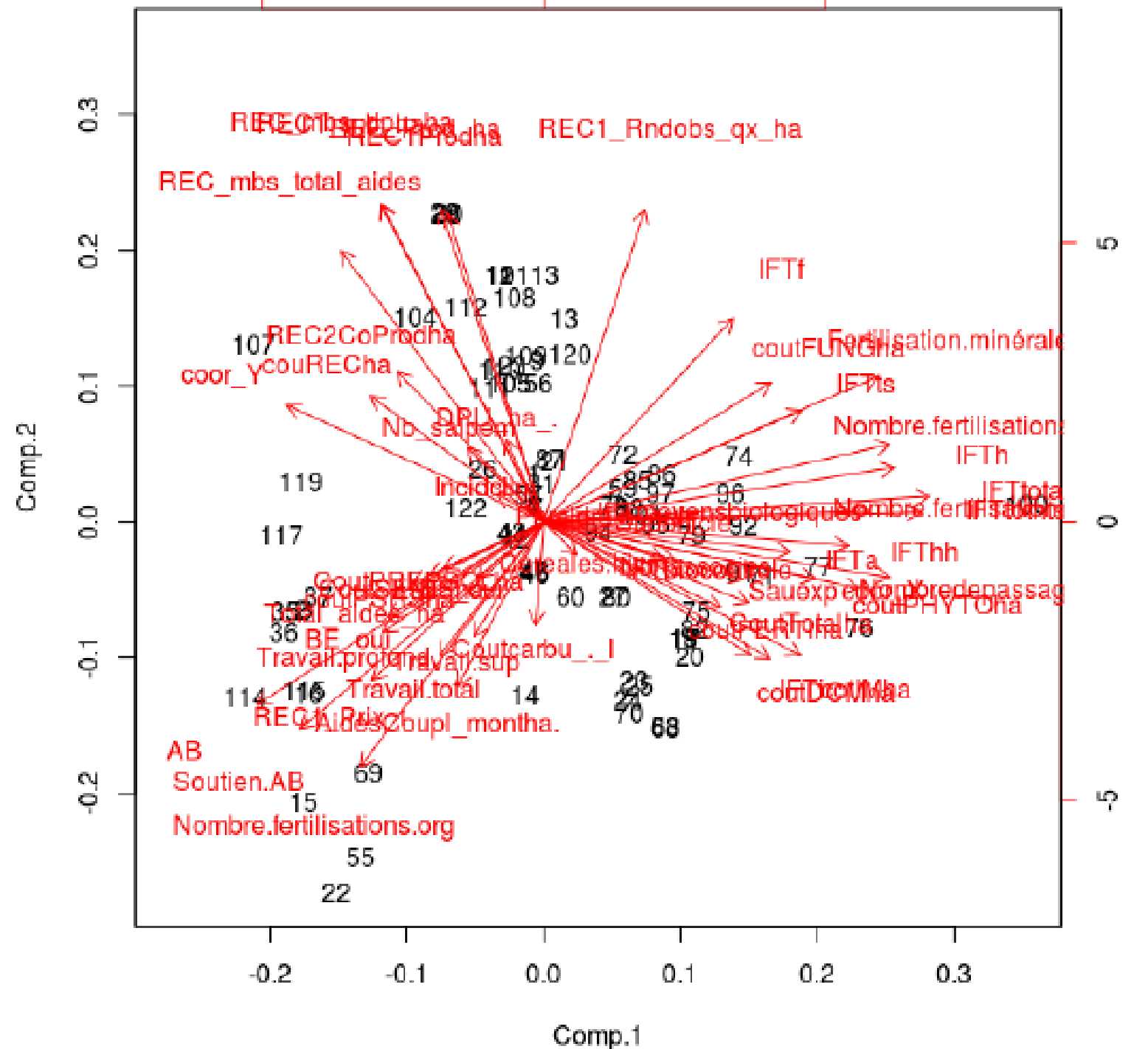

#### **Peerless** : relations entre **état écologique**, **pratiques agronomiques** et **résultats économiques** ( parcelles de grandes cultures)

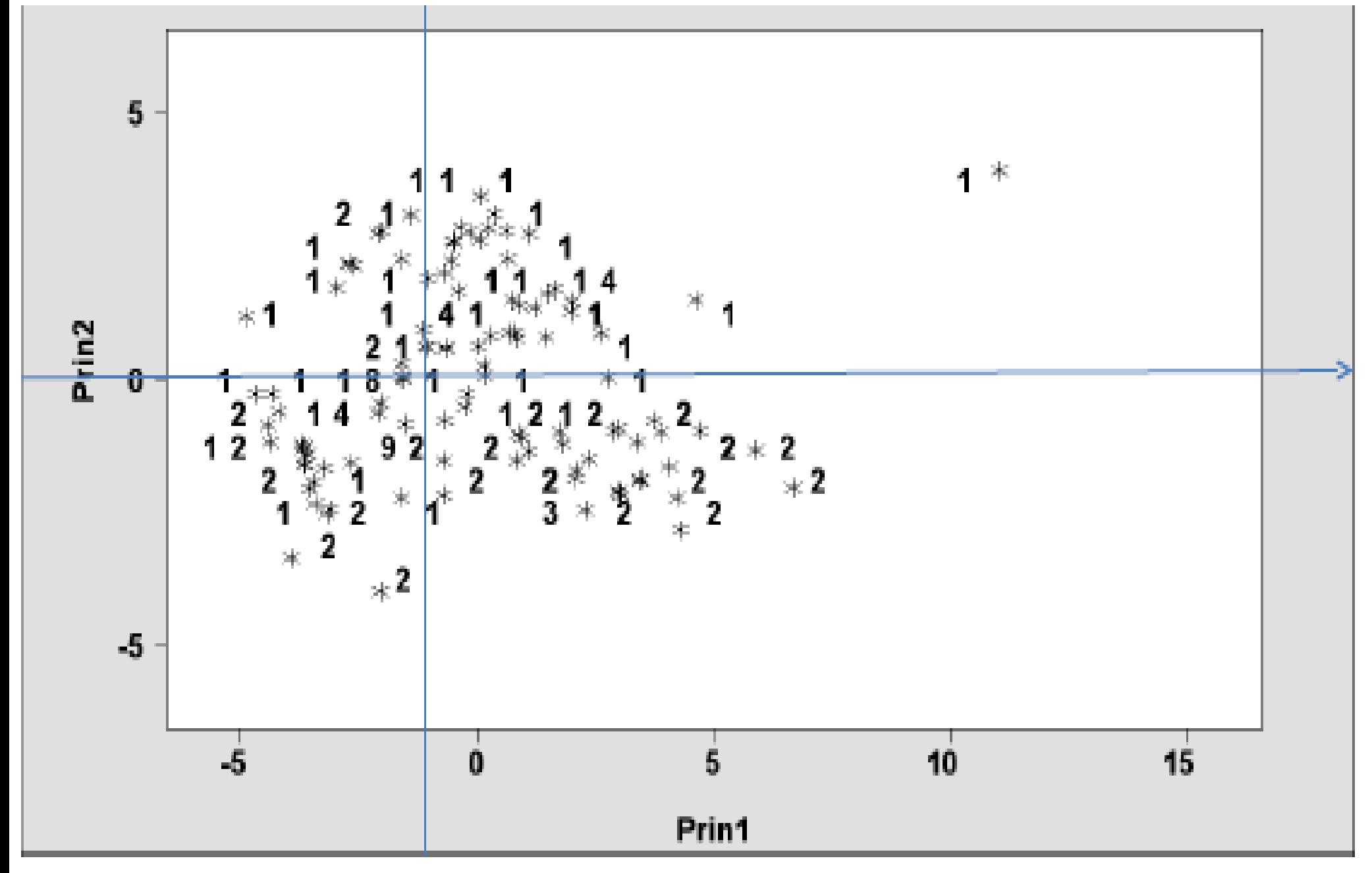

Légende : Type de culture (1=blé, 2=colza, 3=moutarde, 4=orge, 8=triticale,9=céréale+protéagineux)

Schéma conceptuel **Peerless** : relations entre **état écologique**, **pratiques agronomiques** et **résultats économiques** (parcelles de grandes cultures)

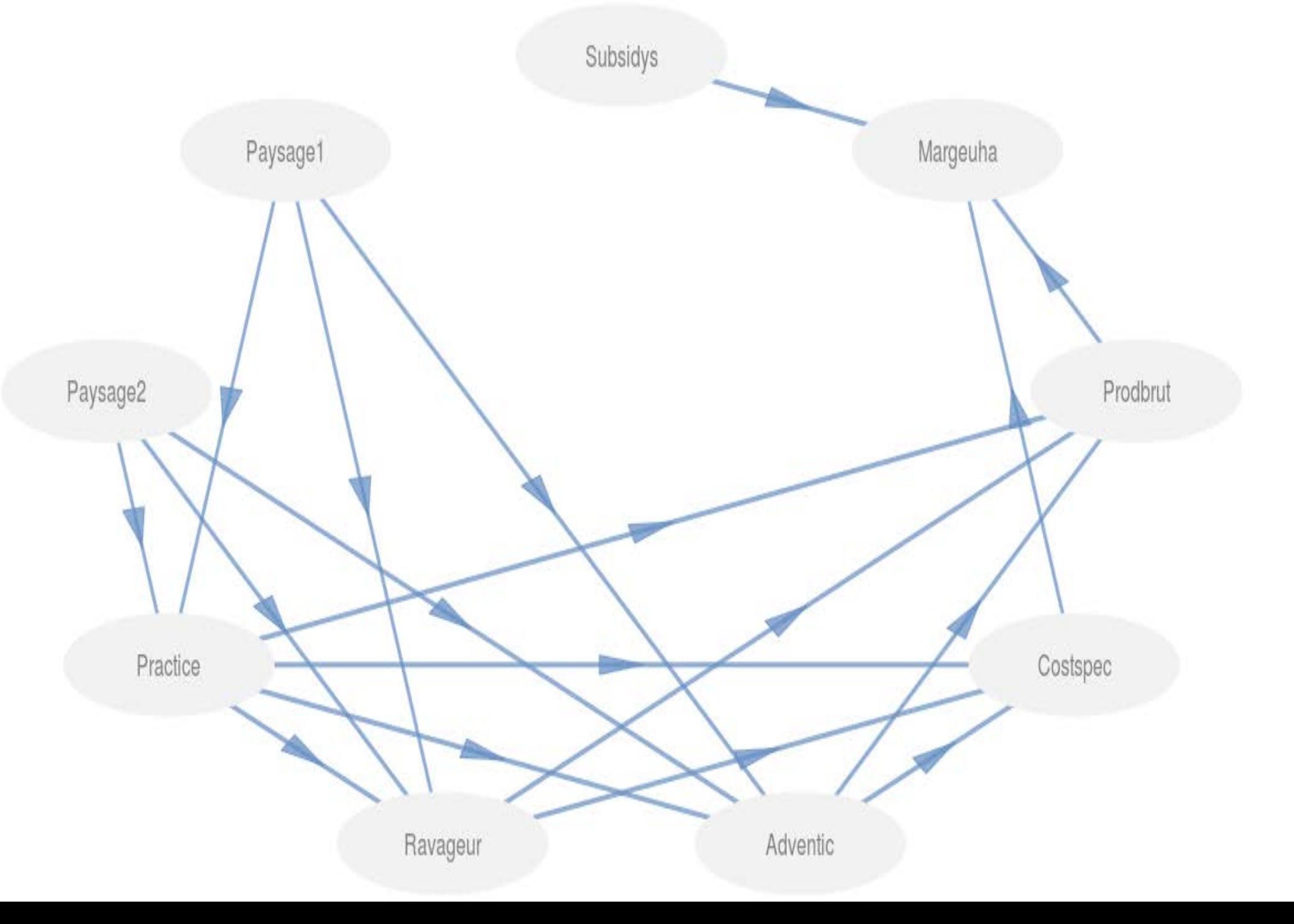

### Exemple **Peerless** : relations entre **état écologique**, **pratiques agronomiques** et **résultats économiques** (parcelles de grandes cultures)

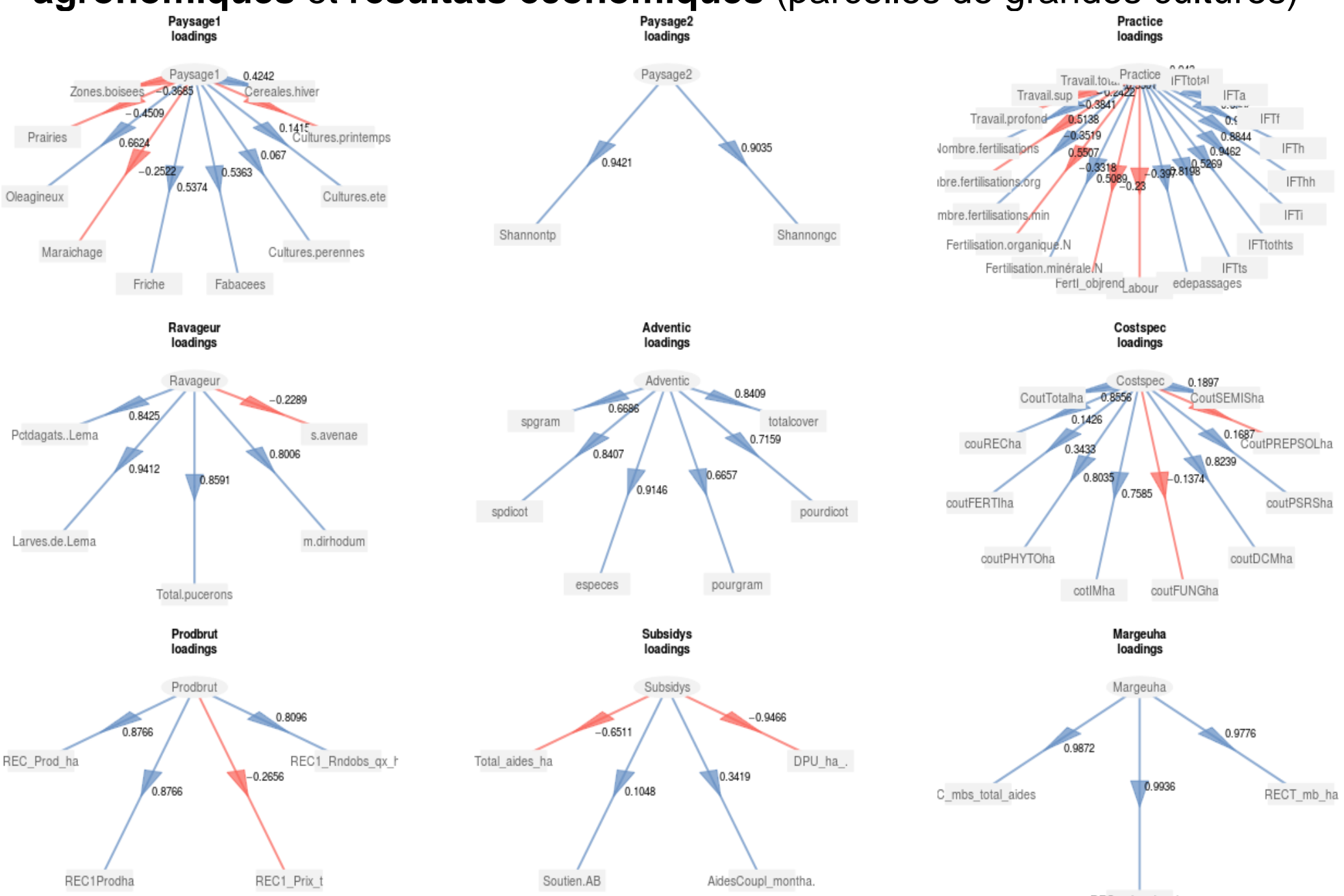

#### Exemple **Peerless** : relations entre **état écologique**, **pratiques agronomiques** et **résultats économiques** (parcelles de grandes cultures)

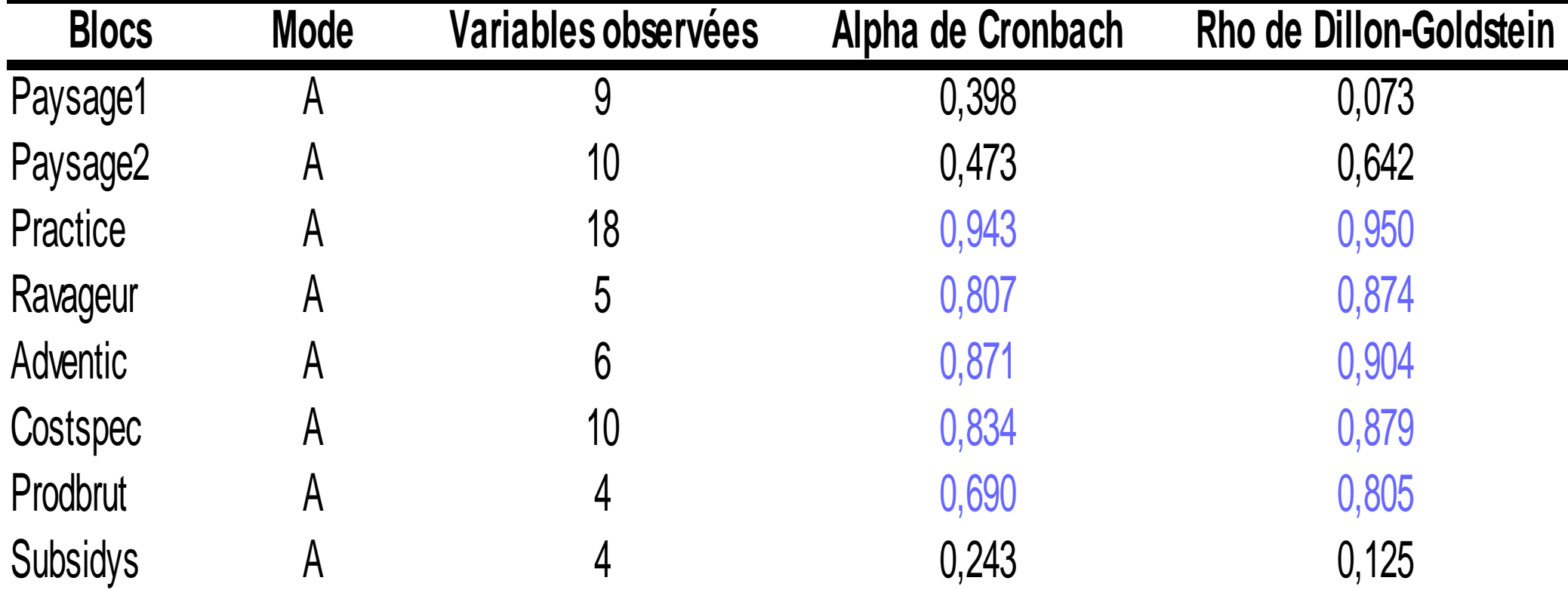

Les statistiques d'unidimensionnalité (**Alpha de Cronbach** et **Rho de Dillon-Goldstein**) réalisées à partir de ce schéma externe présentent des valeurs trop faibles pour les blocs thématiques : **Subsidys** (subventions) ; **Paysage 1** (complexité du parcellaire) ; **Costspec** (coûts spécifiques).

#### Exemple **Peerless** : relations entre **état écologique**, **pratiques agronomiques** et **résultats économiques** (parcelles de grandes cultures)

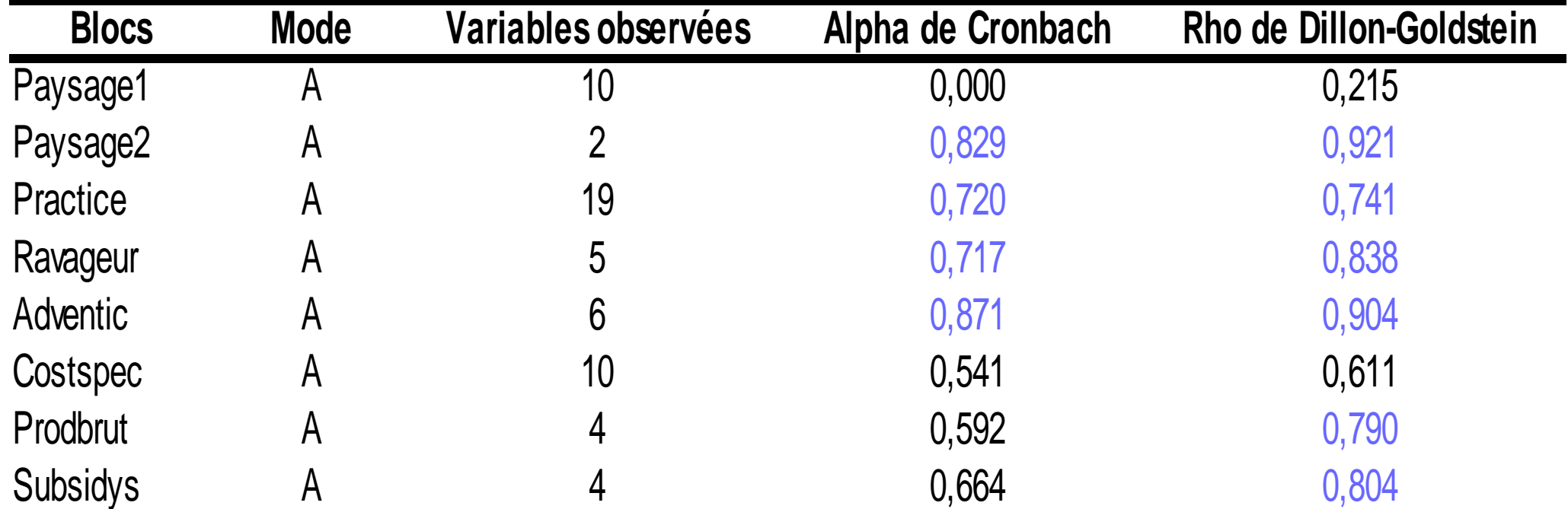

Après un recodage approprié des blocs , les statistiques d'unidimensionnalité se sont améliorées :

elles sont toutes supérieures à *0,7* (seuil d'acceptation de l'hypothèse d'unidimensionnalité) sauf pour

le bloc *Paysage1* et les blocs *Costspec*, *Prodbrut*, *Subsidys* avec des valeurs inférieures à *0,7* pour l'**Alpha de Cronbach**,

cependant corrects pour le **Rho de Dillon-Goldstein** (>*0,6*) sauf pour *Paysage1 (0,215)*.

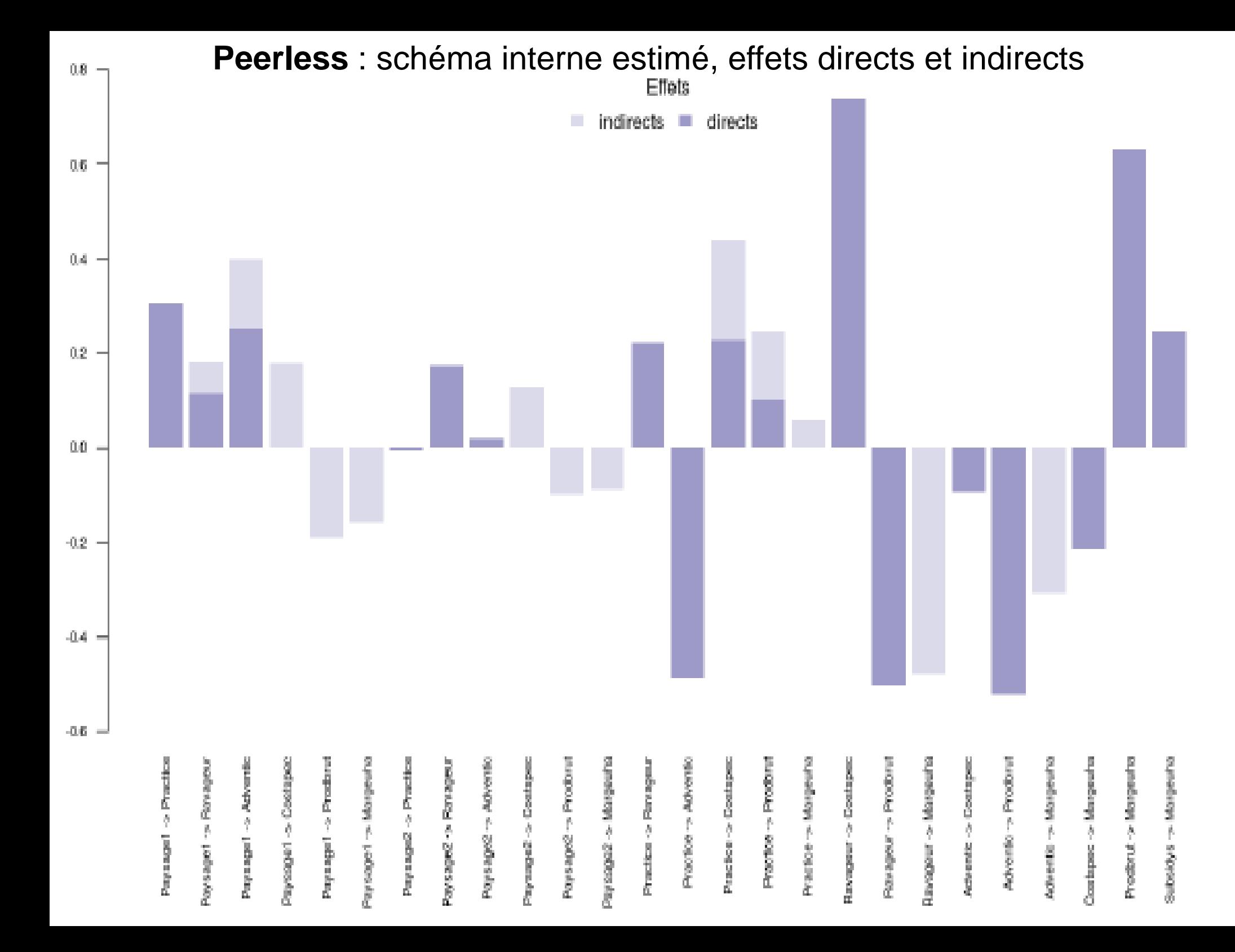

#### **Peerless** : modèle interne amendé, effets totaux (GoF=0,4565)

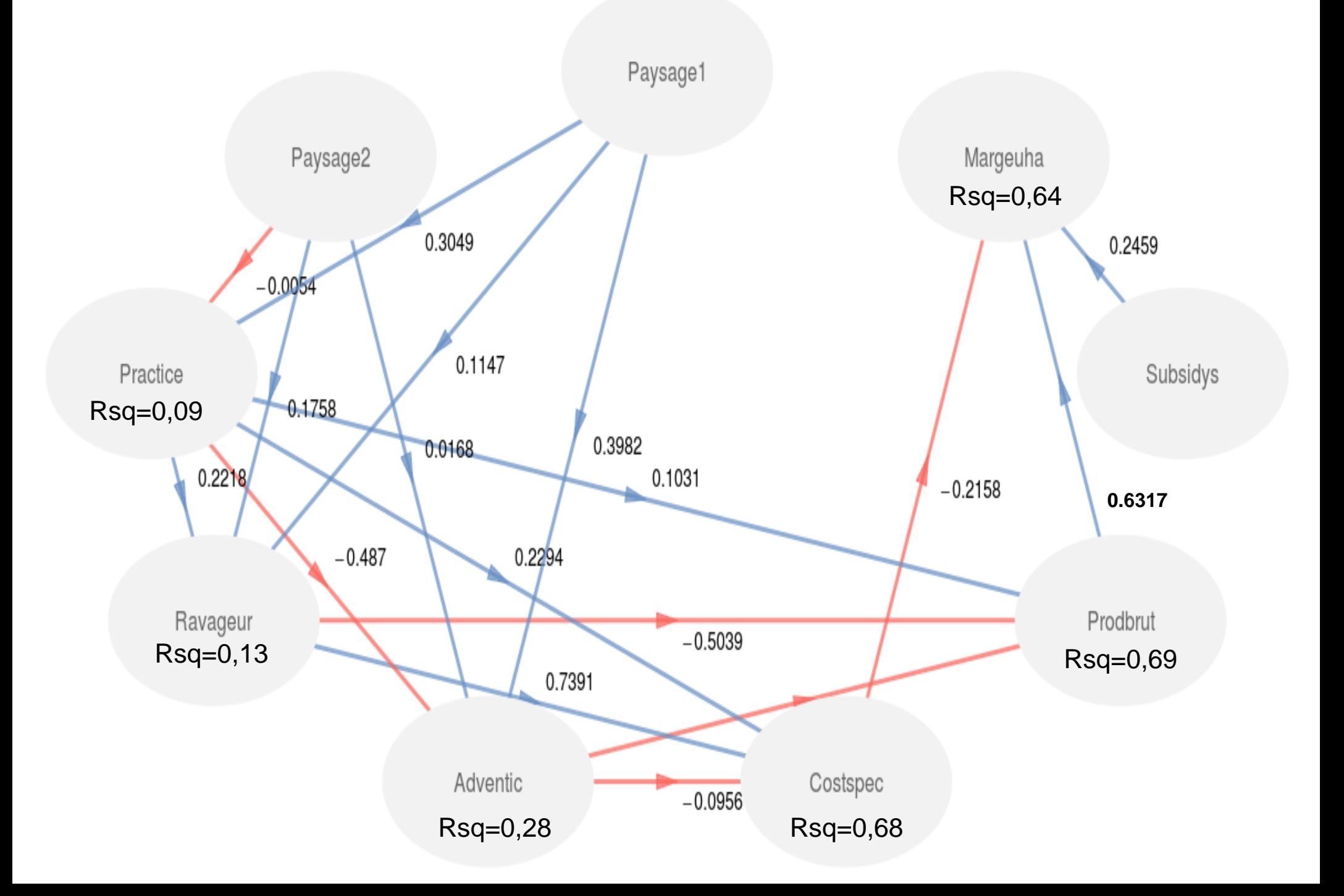

#### **PLS-PM** : lexique

#### Lexique de l'approche PLS-PM

- *loadings* : corrélation entre variable mesurée (VM) et variable latente (VM) ;
- *MV* : variable manifeste ou mesurée (tableau des données observées) ;
- *LV* : variable latente (facteur d'une analyse factorielle, composante principale d'une analyse en composantes principales, pseudocomposantes PLS) ;
- *Formative* : mode de relation entre la VM et la VL ;
- *Réflectif* : mode de relation entre la VM et la VL ;
- *A* : mode réflexif ;
- B: mode formatif ;

#### **PLS-PM** : références bibliographiques

#### *Sur l'approche PLS-PM :*

Sanchez, G. (2013) *PLS Path Modeling with R.*Trowchez Editions. Berkeley, 2013. Libre accès à: http://www.gastonsanchez.com/PLS\_Path\_Modeling\_with\_R.pdf

Sanchez, G. Trinchera, L., Russolillo G. (2017). *plspm: tools for partial least squares path modeling (PLSPM).* Logiciel R, version 0.4.9.

Sanchez, G. Trinchera, L., Russolillo G. (2017) *Introduction to the R package plspm,* 10 p.

Tenenhaus M., Vinzi V.E., Chatelin Y.-M., Lauro C. (2005). PLS path modeling. *Computational Statistics & Data Analysis* n°48, pp. 159–205.

#### *Sur la régression PLS et ses différentes applications :*

Tenenhaus M. (1998). *La régression PLS : théorie et pratique*, éditions Technip, 264 p.

Vinzi, E.V., Chin, W.W., Henseler, J., Wang, H. (2010) *Handbook of Partial Least Squares : Concepts, Methods and Applications*, Springer, 798 p.

#### *Sur l'application aux données agronomiques et environnementales :*

Mezerette F. (2016) *Quels effets de la gestion agricole et du paysage sur l'abondance de bioagresseurs et le rendement ?*, Mémoire de Master , Université Rennes 1, 33 p.

Quinio M. & *alii* (2017) Separating the confounding effects of farming practices on weeds and winter wheat production using path modelling, *Europ. J. Agronomy,* n°82, pp.134-143 .